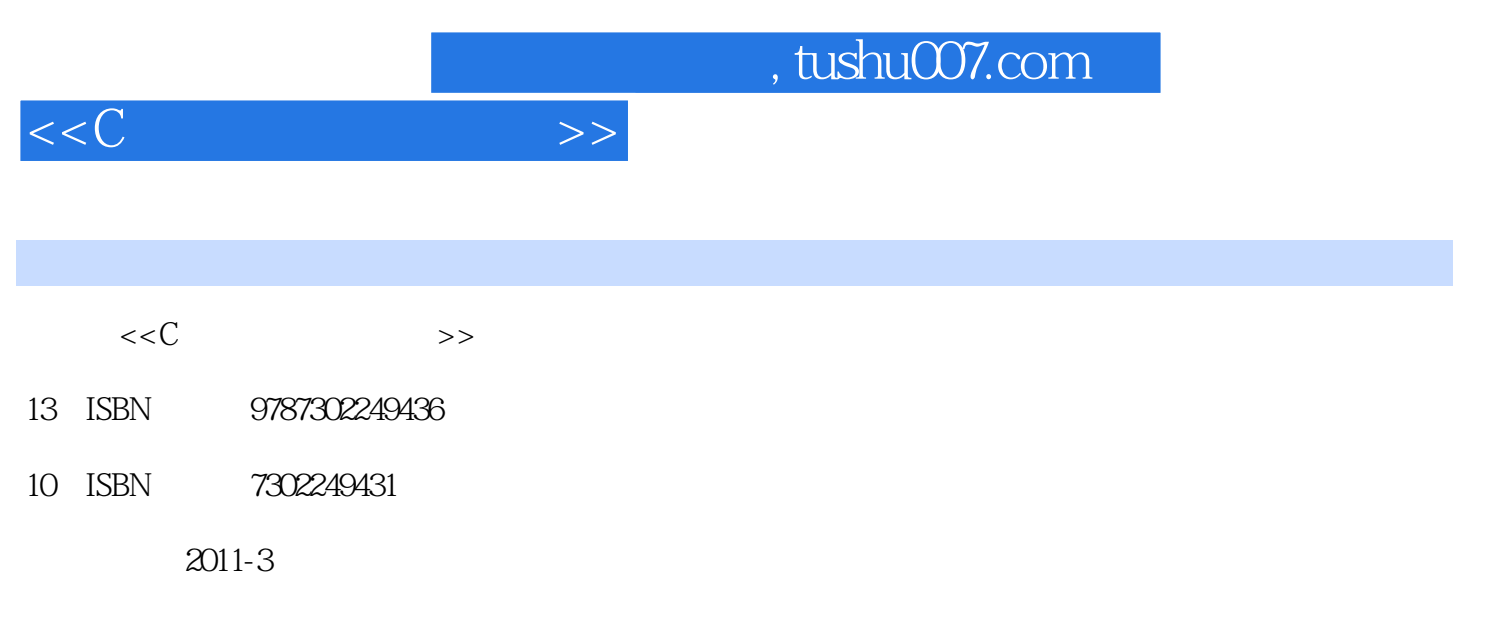

页数:196

PDF

更多资源请访问:http://www.tushu007.com

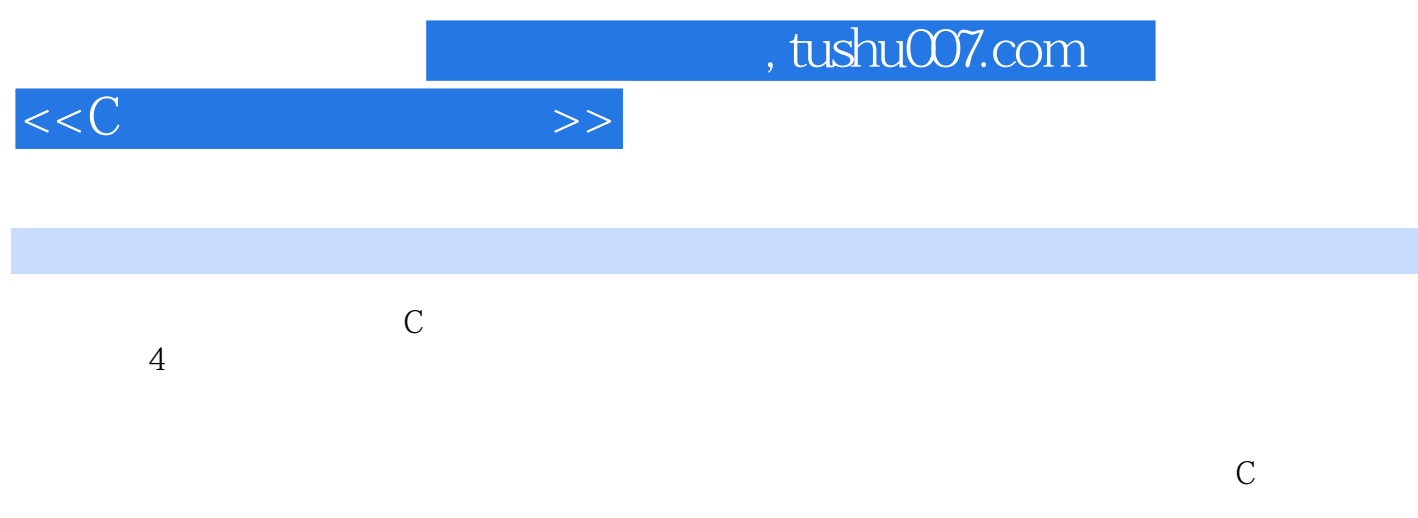

 $\frac{4}{\pi}$ 

验证型实验体现"学",设计型实验体现"用",课程设计体现"提升和开拓",核心目标是技能和

 $,$  tushu007.com

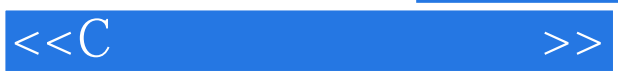

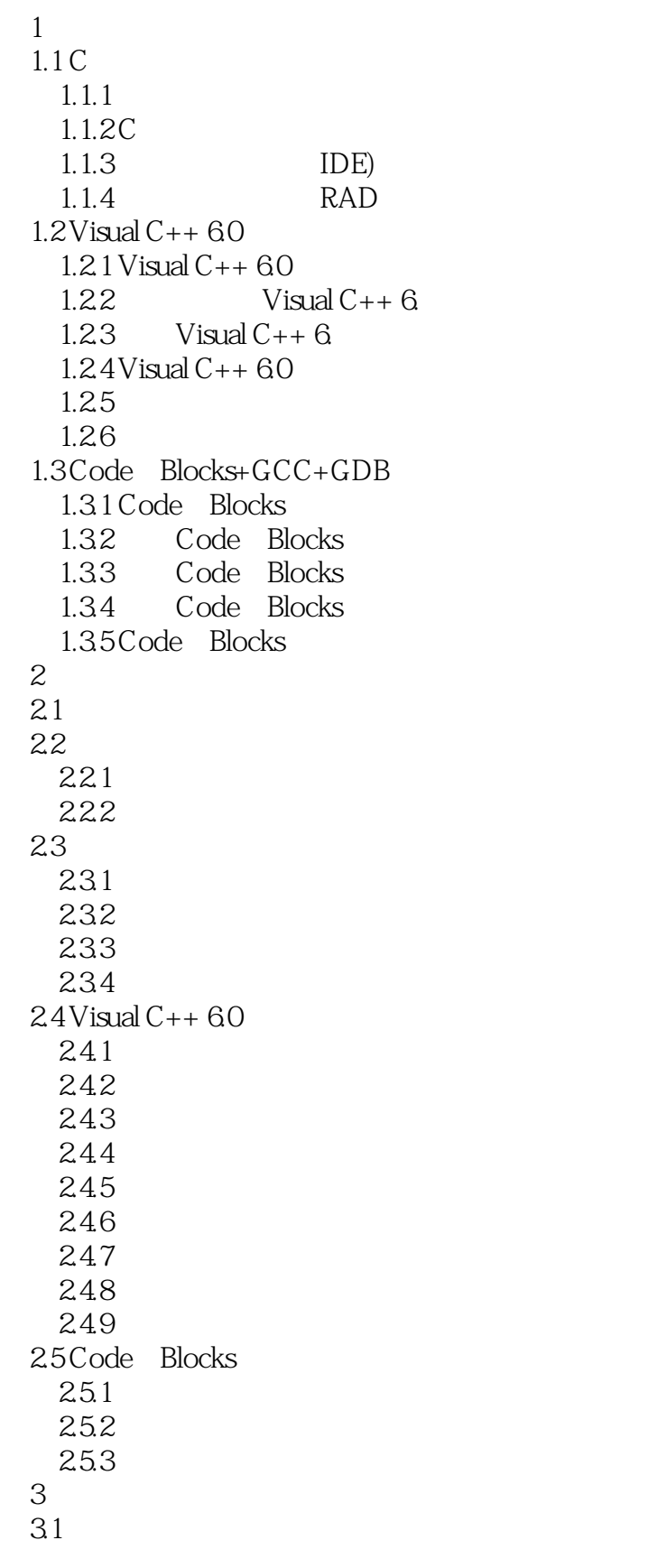

 $,$  tushu007.com

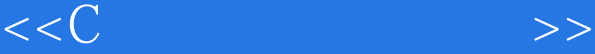

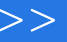

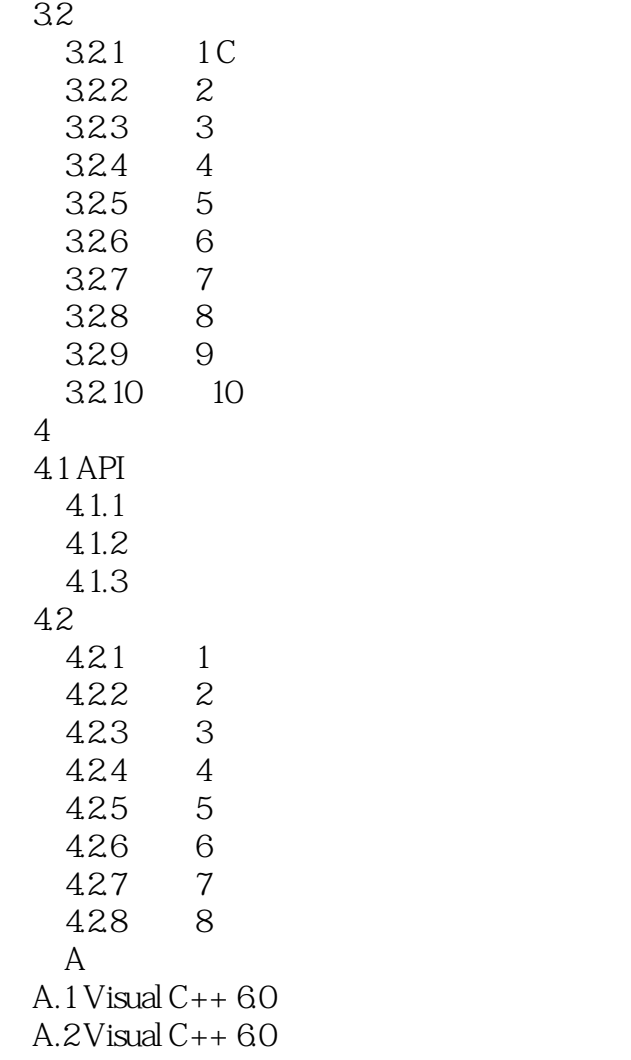

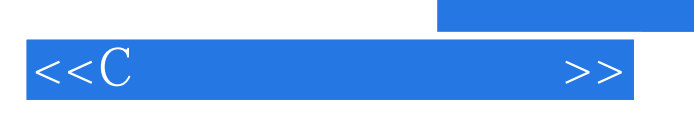

本站所提供下载的PDF图书仅提供预览和简介,请支持正版图书。

更多资源请访问:http://www.tushu007.com